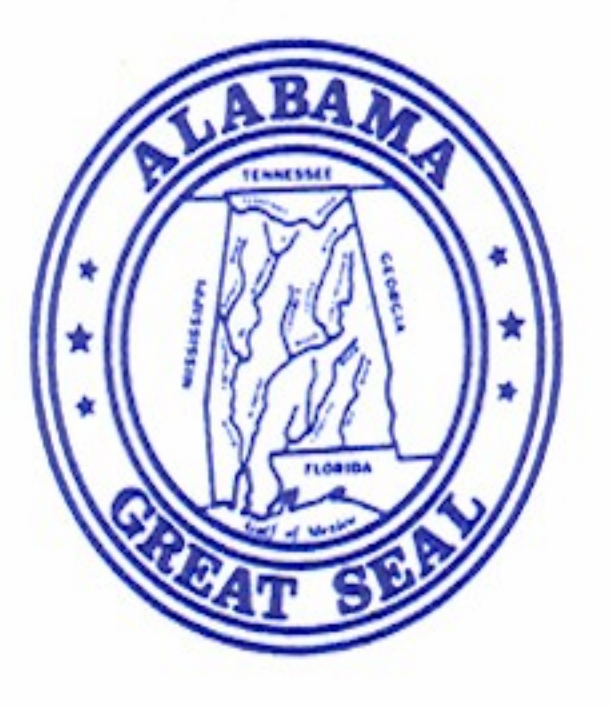

## **STATE OF ALABAMA**

**GOVERNOR'S OFFICE** 

**MONTGOMERY 36130** 

**GUY HUNT GOVERNOR** 

March 26, 1990

Mr. Gordon W. Epperly P.O. Box 34358 Juneau, Alaska 99803

 $\sum$ 

Dear Mr. Epperly:

Thank you for your letter requesting documentation on Alabama's position on the ratification of the Fourteenth Amendment in 1866. I apologize for the delay in responding to your request, but my office has no record of having received your earlier correspondence.

Enclosed, please find photocopies from the House and Senate Journals for the 1866-1867 session which you specifically requested. A search through the governor's papers and legislative records from that era held in the Alabama Department of Archives and History failed to discover any other pertinent information.

I hope the enclosures prove helpful and I appreciate your interest in our state's history.

Sincerely,<br>Duy Hunt

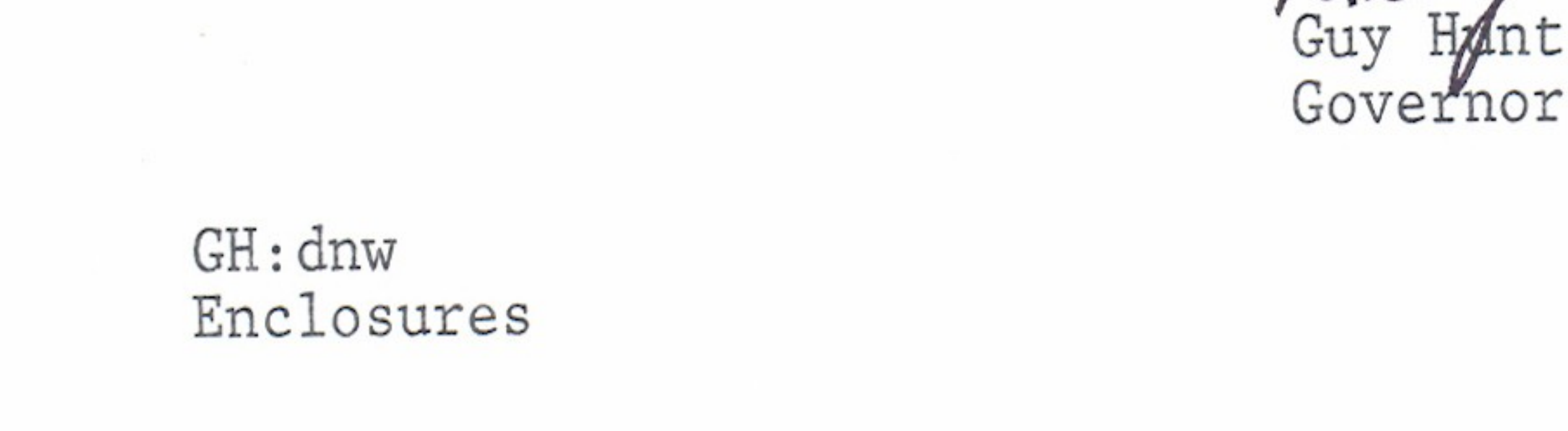